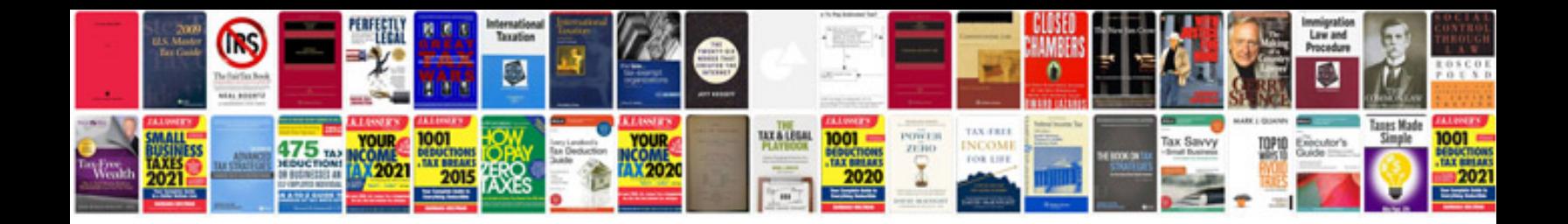

**Test plan sample doc**

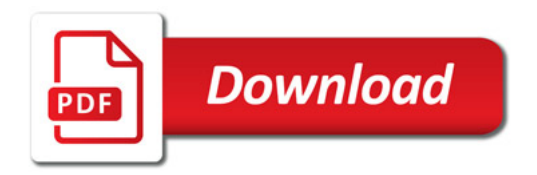

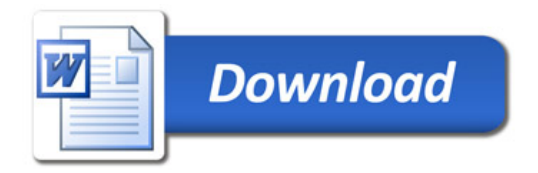